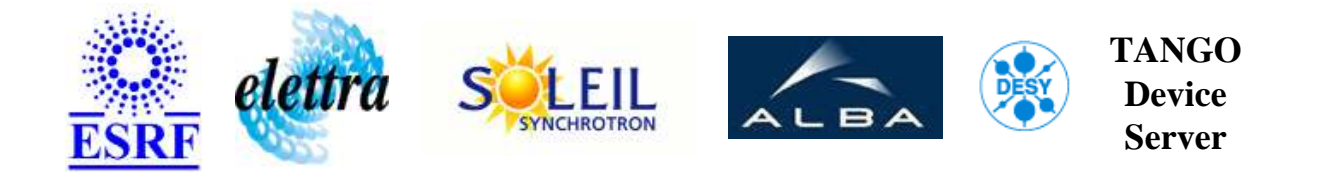

## **Transfer Efficiency User's Guide**

# **XfrEff Class**

**Revision: - Author: epaud Implemented in C++ - CVS repository: ESRF** 

#### **Introduction:**

This device server handles the Machine Transfer Efficiency hardware based a CUB C-PCI card equipped with an add-on mezzanine card. This card hold a virtex programmable component were computing algorithms are loaded.

**Class Description:**

**Properties:**

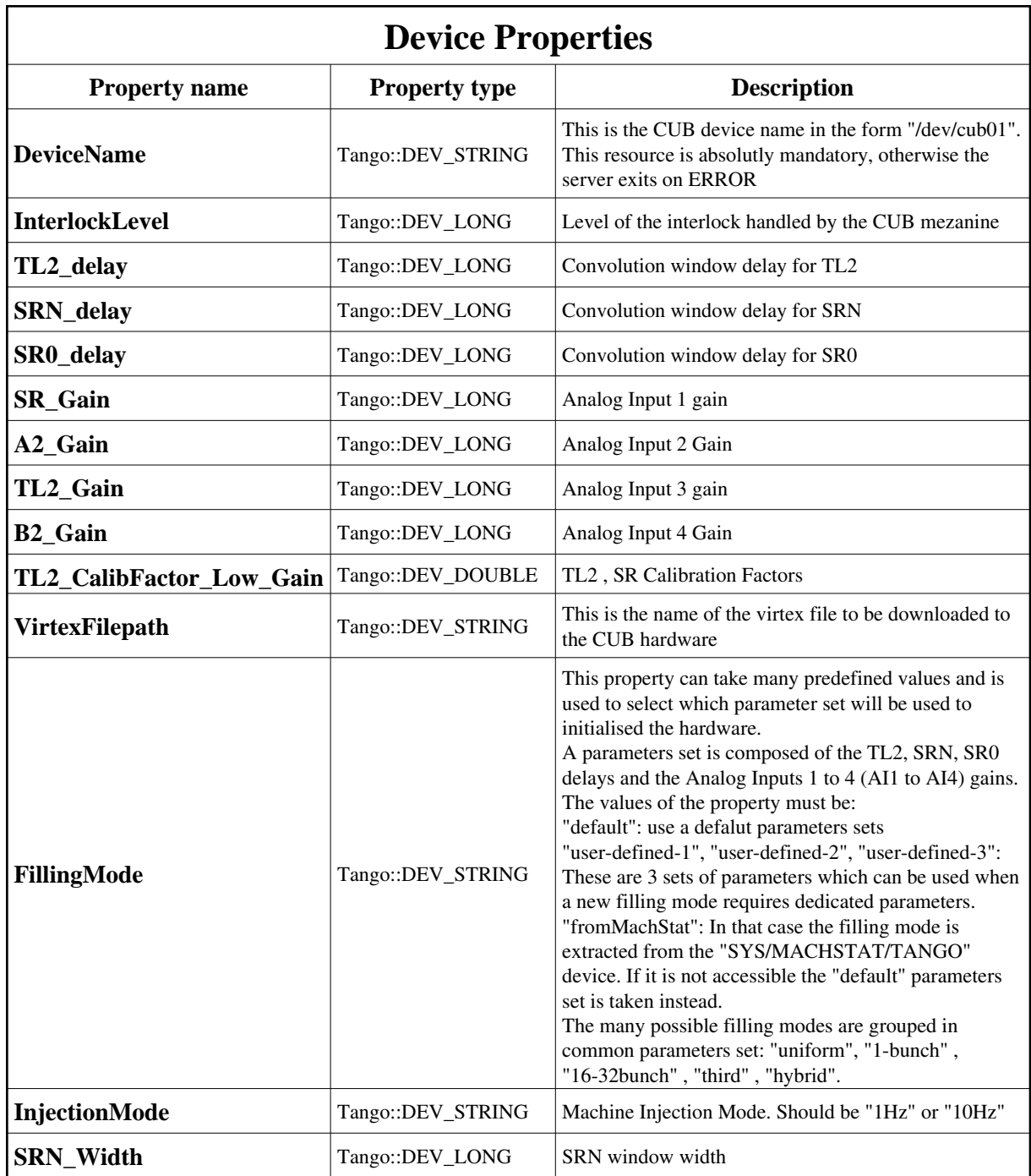

<span id="page-1-0"></span>Device Properties Default Values:

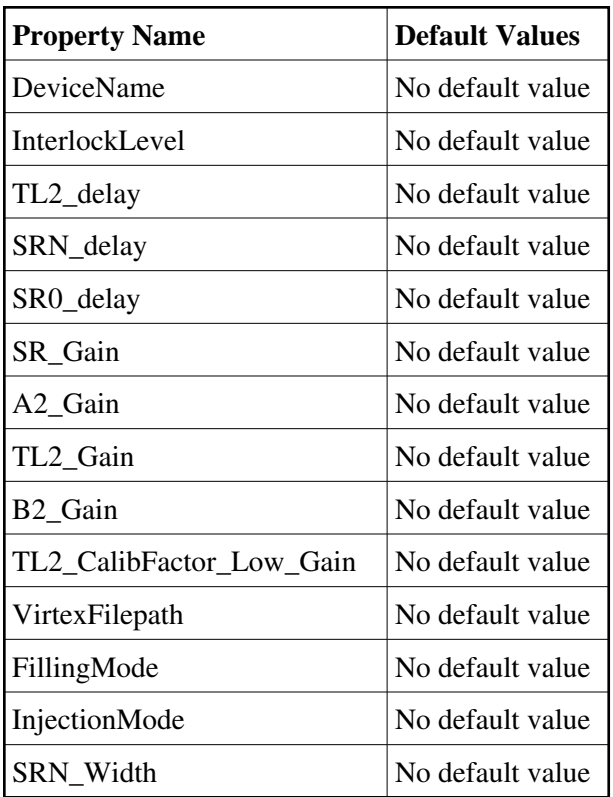

**There is no Class properties.**

## **Attributes:**

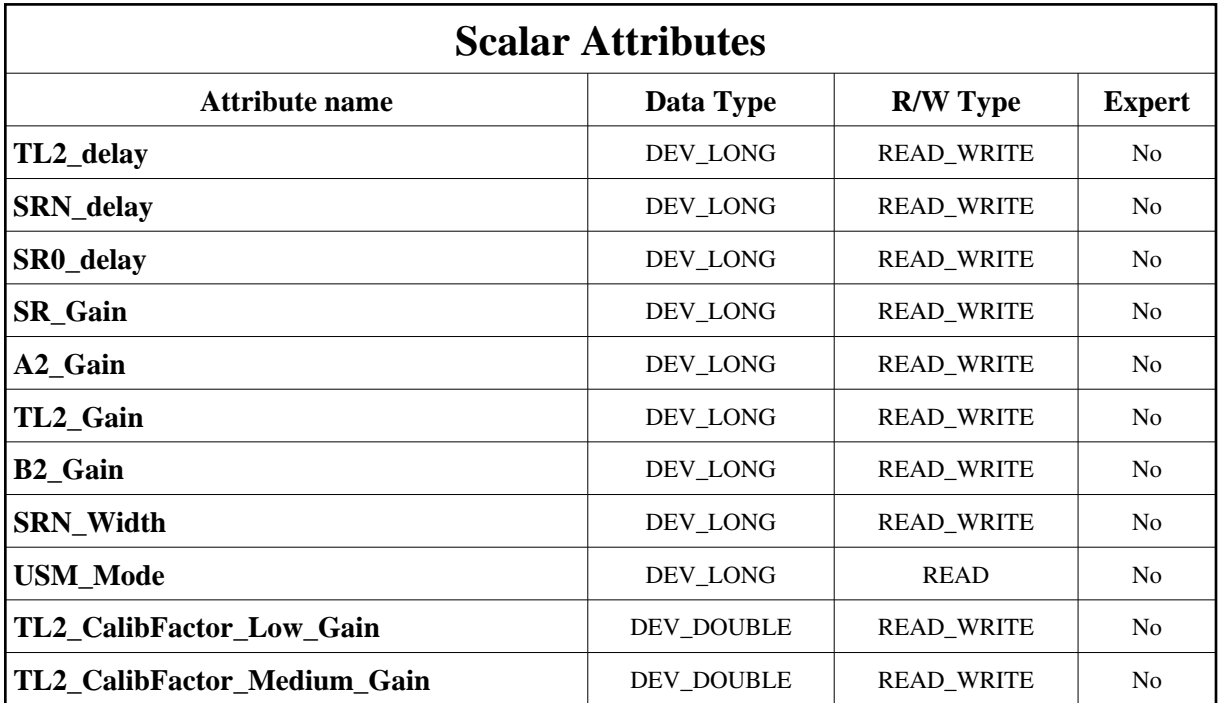

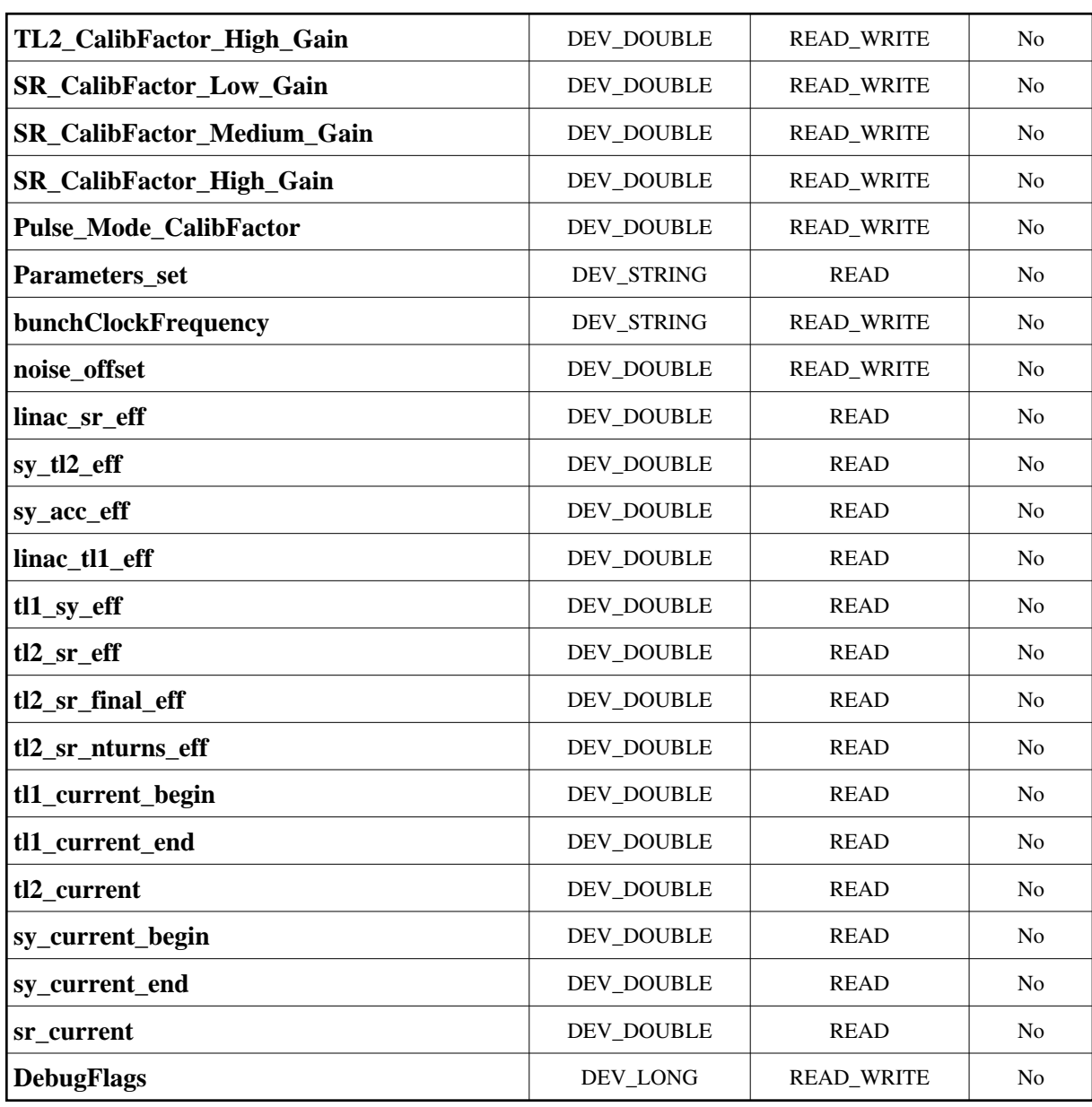

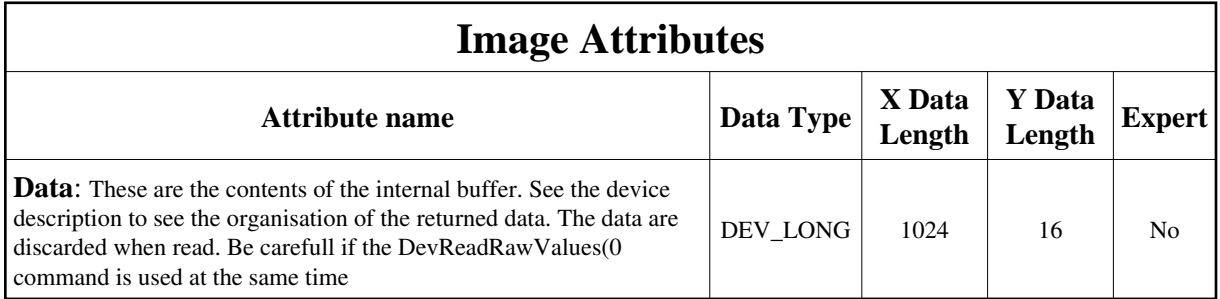

## **Commands:**

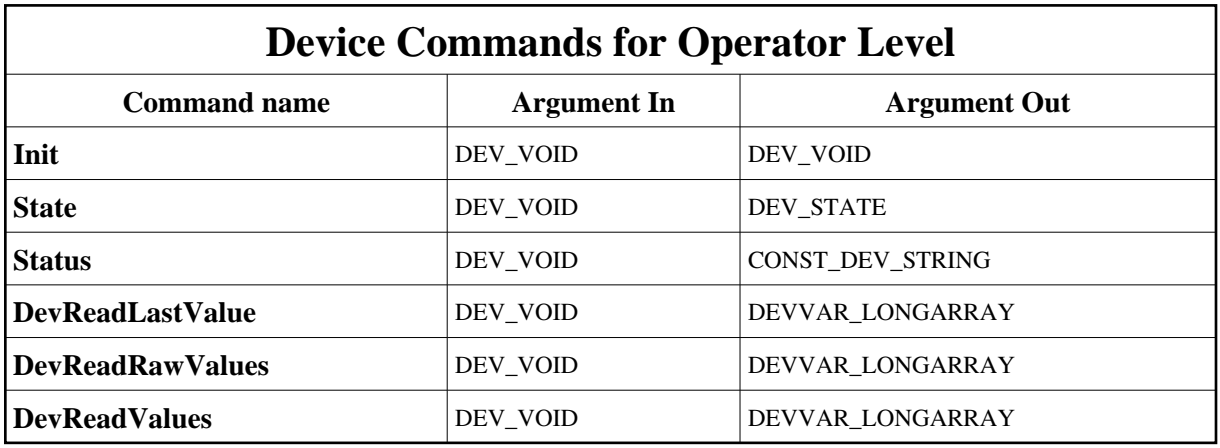

More Details on commands....

#### **1 - Init**

**Description:** This commands re-initialise a device keeping the same network connection. After an Init command executed on a device, it is not necessary for client to re-connect to the device.

This command first calls the device *delete\_device()* method and then execute its *init\_device()* method.

For C++ device server, all the memory allocated in the *nit\_device()* method must be freed in the *delete\_device()* method.

The language device desctructor automatically calls the *delete\_device()* method.

- **Argin: DEV\_VOID** : none.
- **Argout: DEV\_VOID** : none.
- **Command allowed for:**

#### **2 - State**

- **Description:** This command gets the device state (stored in its *device\_state* data member) and returns it to the caller.
- **Argin: DEV\_VOID** : none.
- **Argout:**

#### **DEV\_STATE** : State Code

**Command allowed for:** 

#### **3 - Status**

- **Description:** This command gets the device status (stored in its *device\_status* data member) and returns it to the caller.
- **Argin: DEV\_VOID** : none.
- **Argout: CONST\_DEV\_STRING** : Status description
- **Command allowed for:**

#### **4 - DevReadLastValue**

- **Description:** Read the last set of values acquired. The values are not discarded as for the DevReadRawValues() command.
- **Argin: DEV\_VOID** :
- **Argout: DEVVAR\_LONGARRAY** : See the device description
- **Command allowed for:**

#### **5 - DevReadRawValues**

- **Description:** Read the last data sets acquired by the CUB card. The data are discarded.
- **Argin: DEV\_VOID** :
- **Argout: DEVVAR\_LONGARRAY** : See the device description
- **Command allowed for:**

## **6 - DevReadValues**

- **Description:** Returns only the usefull sub-set of data, and also a set out of 10. This is to minimize the data transfer rate.
- **Argin: DEV\_VOID** :
- **Argout: DEVVAR\_LONGARRAY** :
- **Command allowed for:**

**TANGO** is an open source project hosted by : SOURCEFORGE.NET®

Core and Tools : [CVS repository](http://tango-cs.cvs.sourceforge.net/tango-cs/) on [tango-cs project](https://sourceforge.net/projects/tango-cs) Device Servers : [CVS repository](http://tango-ds.cvs.sourceforge.net/tango-ds/) on [tango-ds project](https://sourceforge.net/projects/tango-ds)